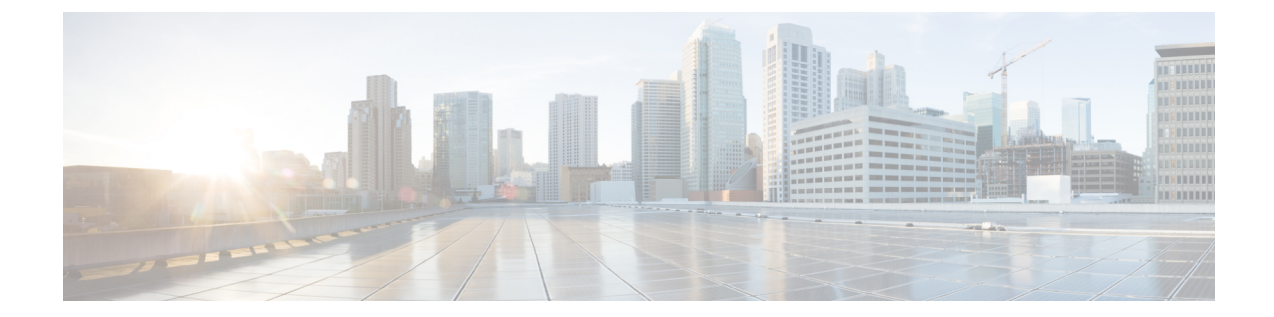

# **VASI** インターフェイス経由の **IPv6** ゾーン ベース ファイアウォール サポート

この機能は、IPv6 ファイアウォールでの VRF 対応サービス インフラストラクチャ (VASI)イ ンターフェイスをサポートします。この機能により、アクセスコントロールリスト(ACL)、 ネットワークアドレス変換(NAT)、ポリシング、ゾーンベースファイアウォールなどのサー ビスを、2 つの異なる Virtual Routing and Forwarding(VRF)インスタンスの間を流れるトラ フィックに適用できます。VASI インターフェイスは、ルートプロセッサ (RP) とフォワー ディング プロセッサ (FP) の冗長性をサポートします。VASI インターフェイスは IPv4 およ び IPv6 ユニキャスト トラフィックをサポートします。

このモジュールでは、VASI インターフェイスの概要を紹介し、VASI インターフェイスを設定 する方法を説明します。

- VASI インターフェイス経由の IPv6 ゾーンベース ファイアウォール サポートに関する制 約事項 (1 ページ)
- VASI インターフェイス経由の IPv6 ゾーンベース ファイアウォール サポートに関する情 報 (2 ページ)
- VASI インターフェイス経由の IPv6 ゾーンベース ファイアウォール サポートの設定方法  $(4 \times -3)$
- VASI インターフェイス経由の IPv6 ゾーンベース ファイアウォール サポートの設定例 (12 ページ)
- ファイアウォール ステートフル シャーシ間冗長性に関する追加情報 (14 ページ)
- VASI インターフェイス経由の IPv6 ゾーンベース ファイアウォール サポートに関する機 能情報 (14 ページ)

## **VASI** インターフェイス経由の **IPv6** ゾーンベース ファイ アウォール サポートに関する制約事項

• VRF 対応ソフトウェア インフラストラクチャ(VASI)インターフェイス経由のマルチプ ロトコル ラベル スイッチング(MPLS)トラフィックはサポートされません。

- IPv4 と IPv6 のマルチキャスト トラフィックはサポートされません。
- VASI インターフェイスは、キュー ベース機能のアタッチメントをサポートしません。以 下のコマンドは、VASI インターフェイスにアタッチされたモジュラ QoS CLI (MQC) ポ リシーでサポートされません。
	- **bandwidth (policy-map class)**
	- **fair-queue**
	- **priority**
	- **queue-limit**
	- **random-detect**
	- **shape**

# **VASI** インターフェイス経由の **IPv6** ゾーンベース ファイ アウォール サポートに関する情報

### **VASI** の概要

VRF 対応ソフトウェア インフラストラクチャ(VASI)を使用すると、ファイアウォール、 GETVPN、IPsec、およびネットワークアドレス変換 (NAT) などのサービスを、異なる仮想 ルーティングおよび転送(VRF)インスタンスを横断するトラフィックに適用できます。VASI は仮想インターフェイスのペアを使用して実行され、ペア内の各インターフェイスは別のVRF インスタンスに関連付けられます。VASI 仮想インターフェイスは、これら 2 つの VRF インス タンス間で切り替える必要がある、すべてのパケットのネクストホップ インターフェイスで す。VASI インターフェイスは、VRF インスタンス間にファイアウォールまたは NAT を設定 するためのフレームワークを提供します。

各インターフェイス ペアは、異なる 2 つの VRF インスタンスに関連付けられています。ペア リングは、vasileftインターフェイスが自動的にvasirightインターフェイスへのペアとなるよう に、2 つのインターフェイスのインデックスに基づいて自動的に行われます。たとえば、下の 図では、vasileft1 と vasiright1 は自動的にペアになり、vasileft1 に入るパケットは vasiright1 に 内部的に渡されます。

VASI インターフェイスでは、内部ボーダー ゲートウェイ プロトコル(IBGP)、Enhanced Interior Gateway Routing Protocol(EIGRP)、および Open Shortest Path First(OSPF)を使用し て、スタティックルーティングまたはダイナミックルーティングのいずれかを設定できます。

次の図は、同じデバイスの VRF 間 VASI 設定を示しています。

#### 図 **<sup>1</sup> : VRF** 間 **VASI** 設定

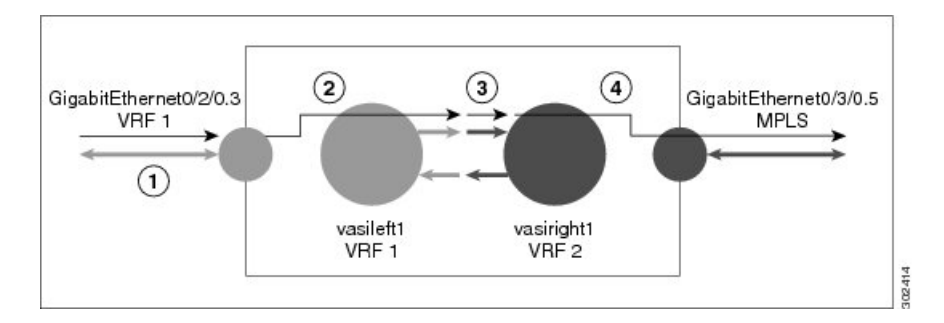

VRF 間 VASI が同じデバイス上で設定されている場合、パケット フローは次の順序で発生し ます。

- **1.** パケットが VRF1(ギガビット イーサネット 0/2/0.3)に属する物理インターフェイスに入 ります。
- **2.** パケットを転送する前に、VRF1 ルーティング テーブルでフォワーディング ルックアップ が実行されます。Vasileft1 がネクスト ホップとして選択され、存続可能時間(TTL)値が パケットから引かれます。通常、フォワーディング アドレスは VRF のデフォルト ルート に基づいて選択されます。ただし、フォワーディング アドレスはスタティック ルートま たは学習したルートになる可能性もあります。パケットは vasileft1 の出力パスに送信され てから、vasiright1 入力パスに自動的に送信されます。
- **3.** パケットが vasiright1 に入ると、VRF 2 ルーティング テーブルでフォワーディング ルック アップが実行され、TTL が再度減らされます(このパケットでは 2 回目)。
- **4.** VRF 2 はパケットを物理インターフェイス、ギガビット イーサネット 0/3/0.5 へ転送しま す。

次の図は VASI がマルチプロトコル ラベル スイッチング (MPLS) VPN 設定で機能するしくみ を示します。

次の図で、MPLSはギガビットイーサネットインターフェイスで有効になっていますが、MPLS トラフィックは VASI ペア間ではサポートされていません。 (注)

図 **2 : MPLS VPN** 設定を使用する **VASI**

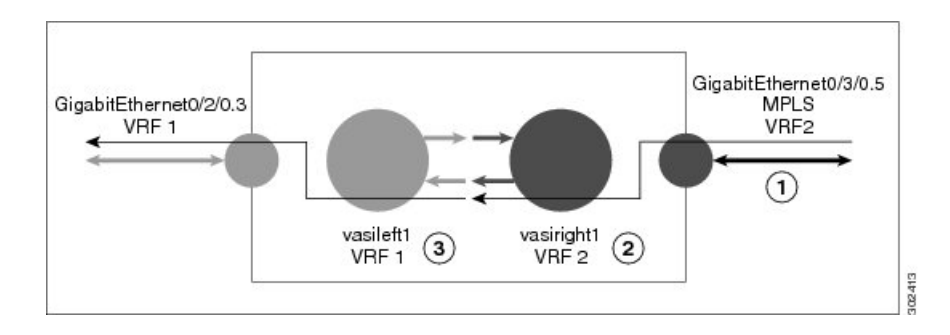

VASI がマルチプロトコル ラベル スイッチング (MPLS) VPN を使用して設定されている場 合、パケット フローは次の順序で発生します。

- **1.** パケットが VPN ラベルを持つ MPLS インターフェイスに到着します。
- **2.** VPNラベルがパケットから取り除かれ、VRF2でフォワーディングルックアップが実行さ れ、パケットが vasiright1 に転送されます。TTL 値がパケットから引かれます。
- **3.** パケットが入力パスの vasileft1 に入り、別のフォワーディング ルックアップが VRF1 で行 われます。パケットが VRF1 の出力物理インターフェイス(ギガビット イーサネット 0/2/0.3)に送信されます。TTL がパケットから再度減らされます。

# **VASI** インターフェイス経由の **IPv6** ゾーンベース ファイ アウォール サポートの設定方法

## **VRF** とアドレス ファミリ セッションの設定

#### 手順の概要

- **1. enable**
- **2. configure terminal**
- **3. vrf definition** *vrf-name*
- **4. address-family ipv6**
- **5. exit-address-family**
- **6. end**

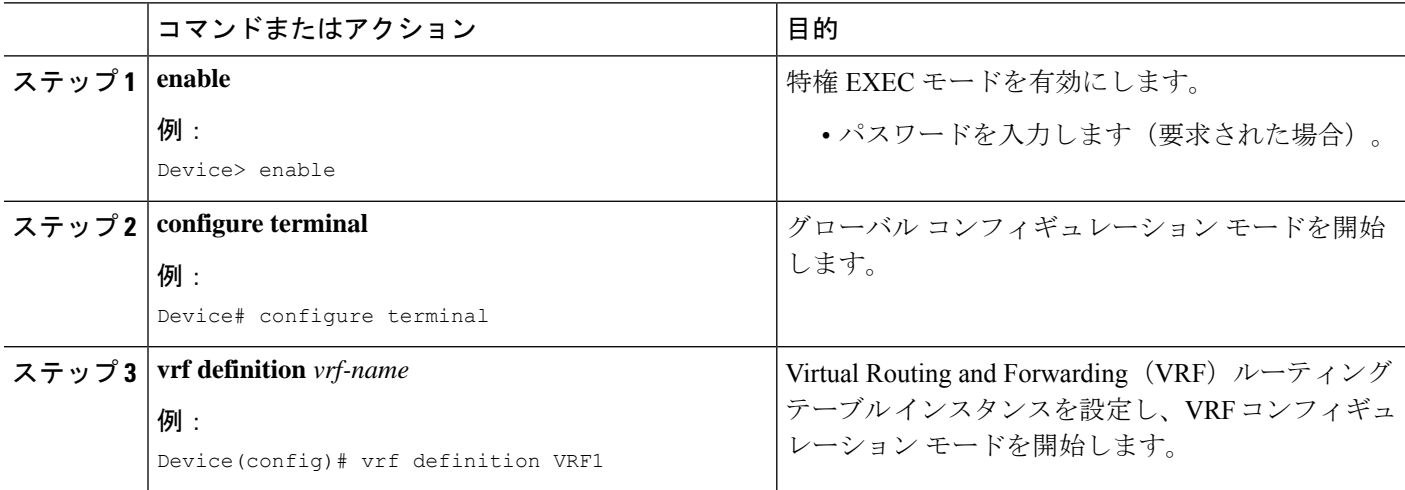

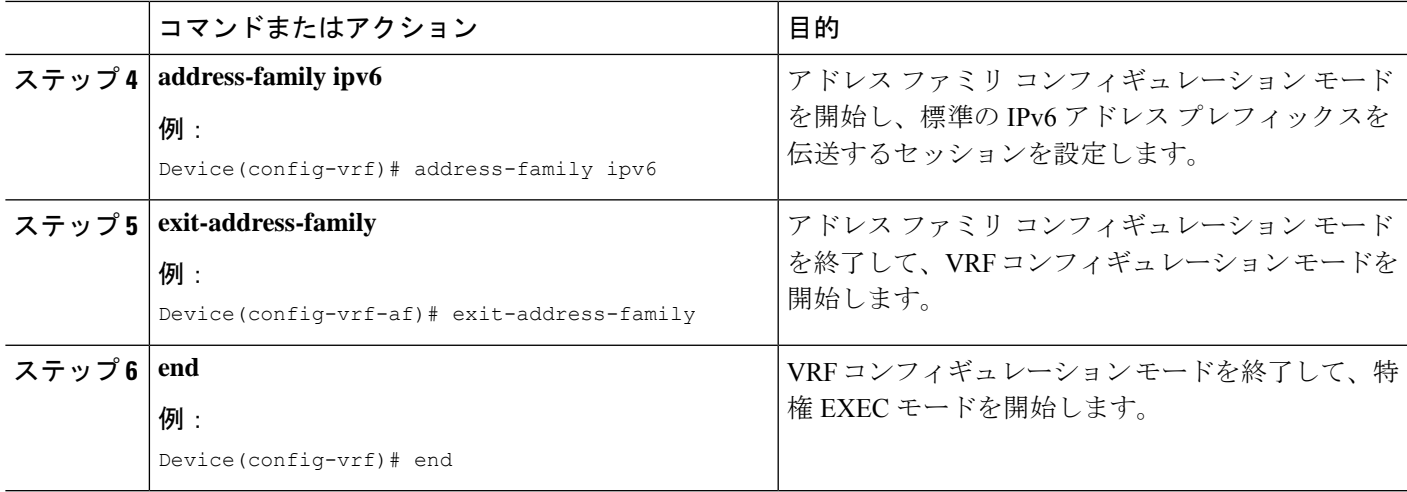

## **VASI** サポート用のクラス マップとポリシー マップの設定

#### 手順の概要

- **1. enable**
- **2. configure terminal**
- **3. ipv6 unicast-routing**
- **4. class-map type inspect match-any** *class-map-name*
- **5. match protocol** *name*
- **6. match protocol** *name*
- **7. exit**
- **8. policy-map type inspect** *policy-map-name*
- **9. class type inspect** *class-map-name*
- **10. inspect**
- **11. exit**
- **12. class class-default**
- **13. end**

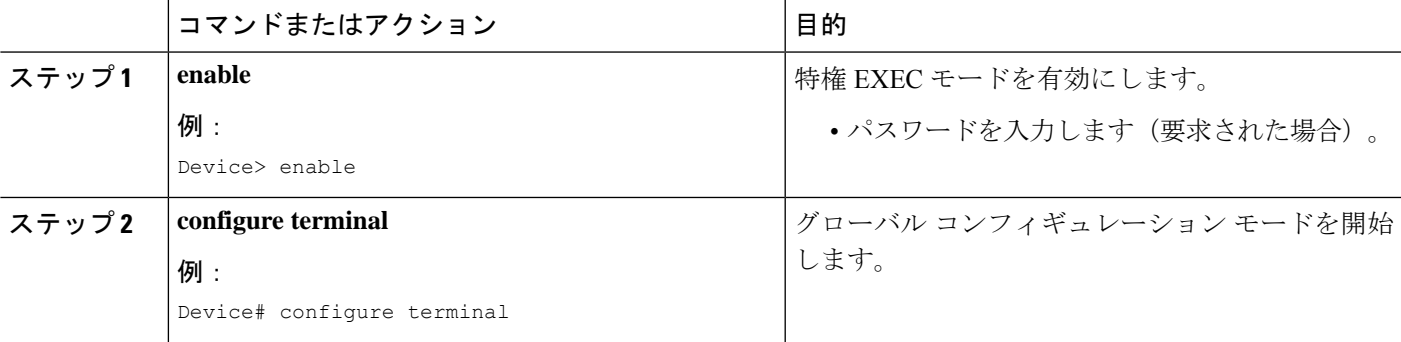

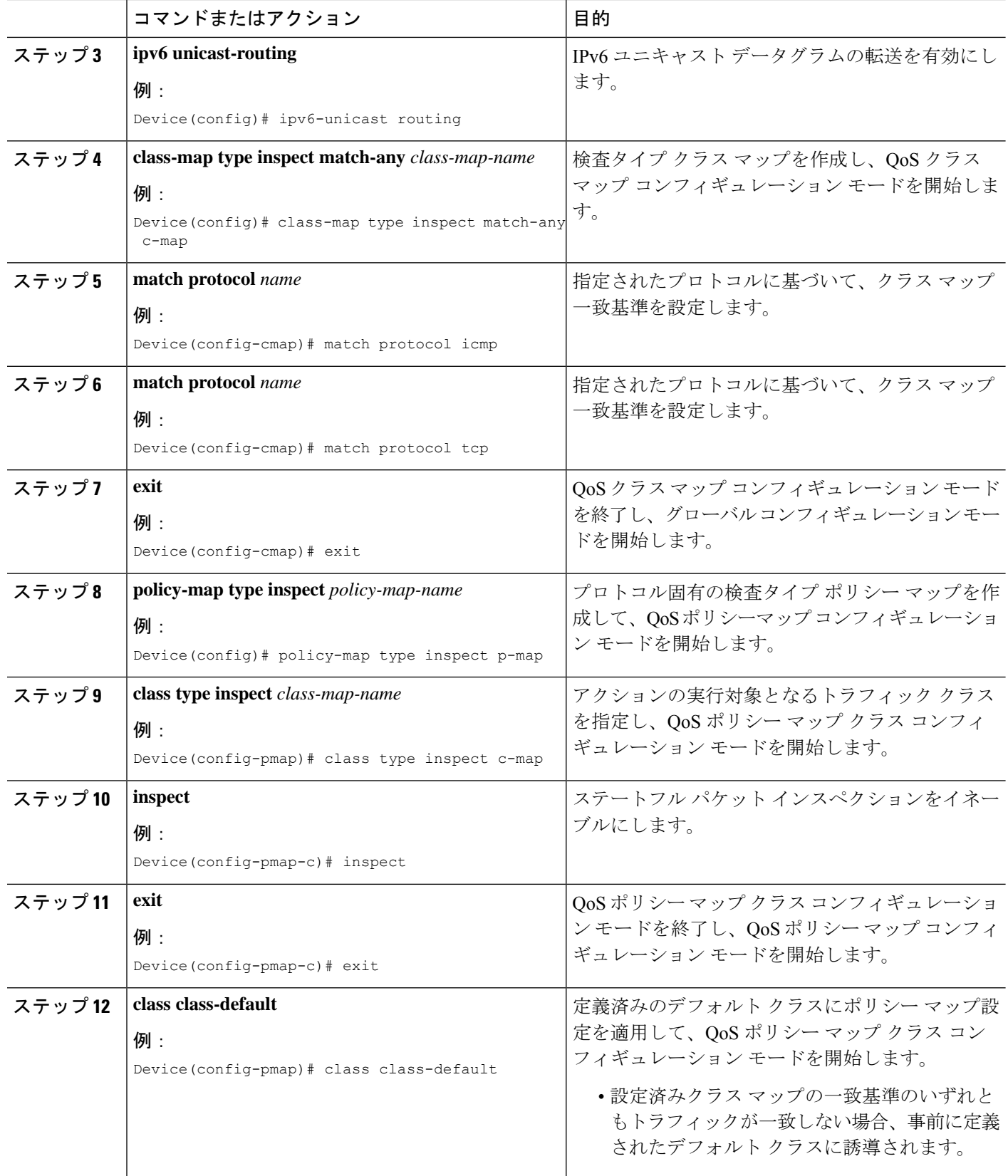

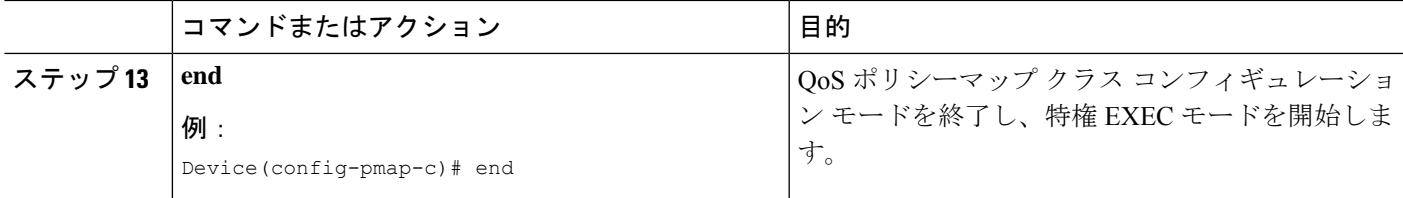

## **VASI** サポートのゾーンおよびゾーン ペアの設定

#### 手順の概要

- **1. enable**
- **2. configure terminal**
- **3. zone security** *zone-name*
- **4. exit**
- **5. zone-pair security** *zone-pair-name* **source** *source-zone* **destination** *destination-zone*
- **6. service-policy type inspect** *policy-map-name*
- **7. exit**
- **8. interface** *type number*
- **9. vrf forwarding** *vrf-name*
- **10. no ip address**
- **11. zone member security** *zone-name*
- **12. ipv6 address** *ipv6-address***/***prefix-length*
- **13. ipv6 enable**
- **14. negotiation auto**
- **15. exit**
- **16. interface** *type number*
- **17. no ip address**
- **18. ipv6 address** *ipv6-address***/***prefix-length*
- **19. ipv6 enable**
- **20. negotiation auto**
- **21. end**

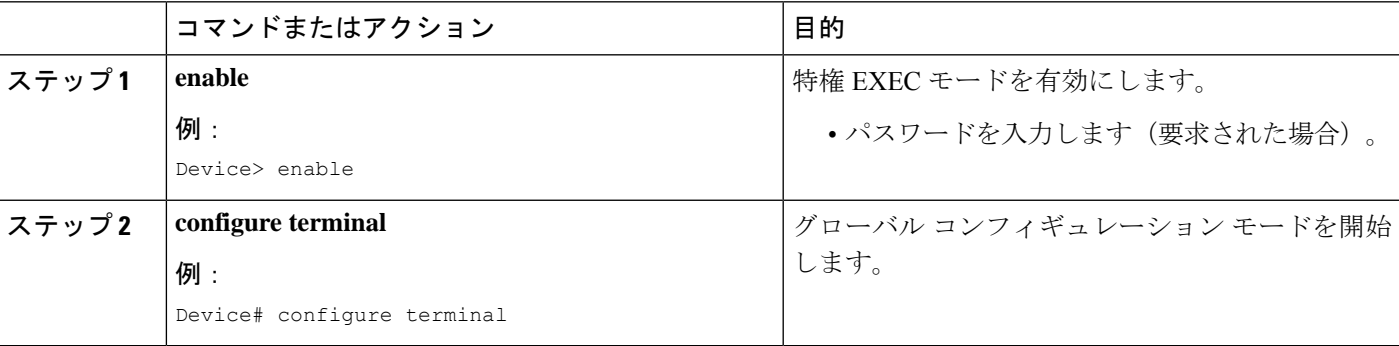

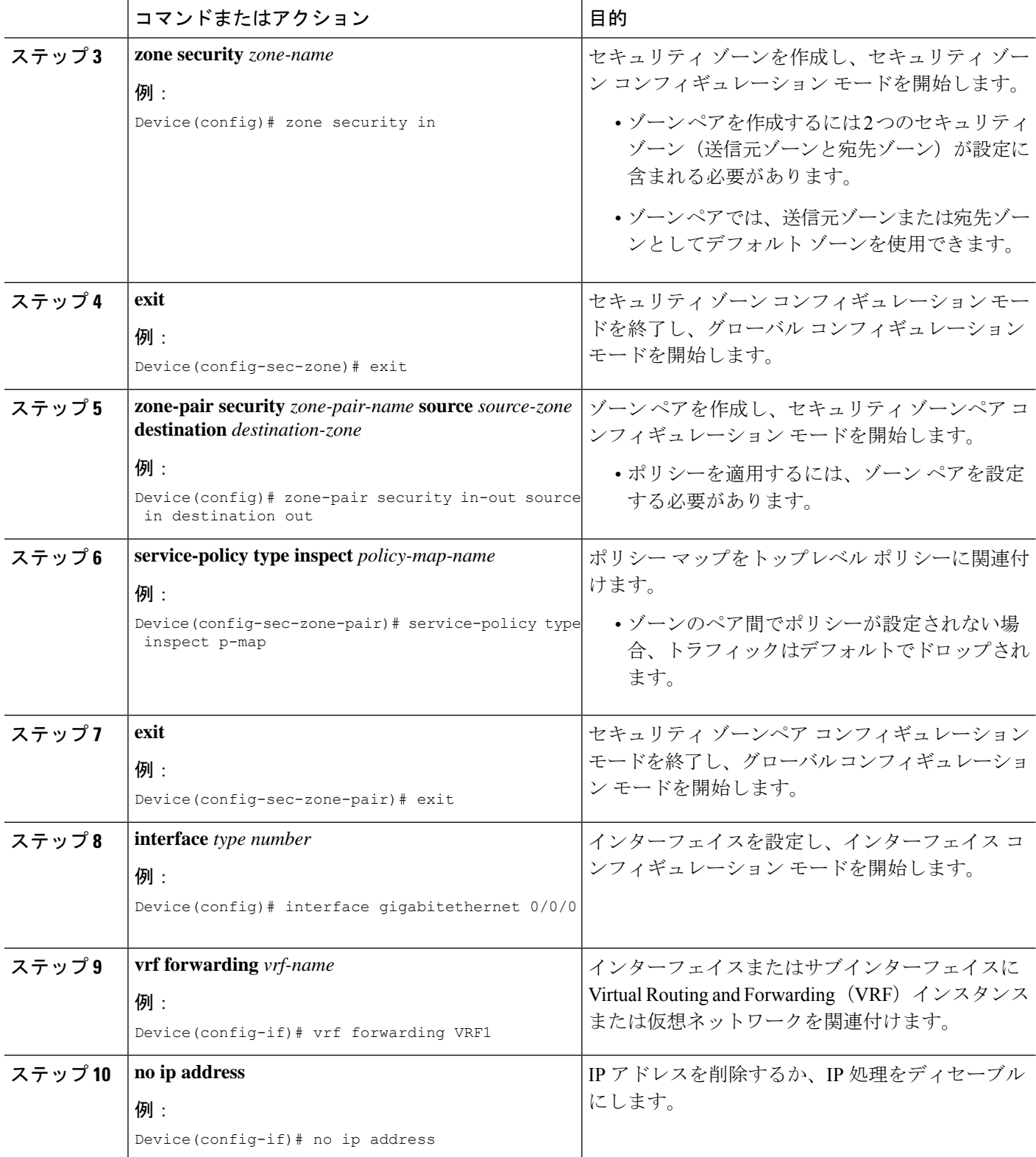

I

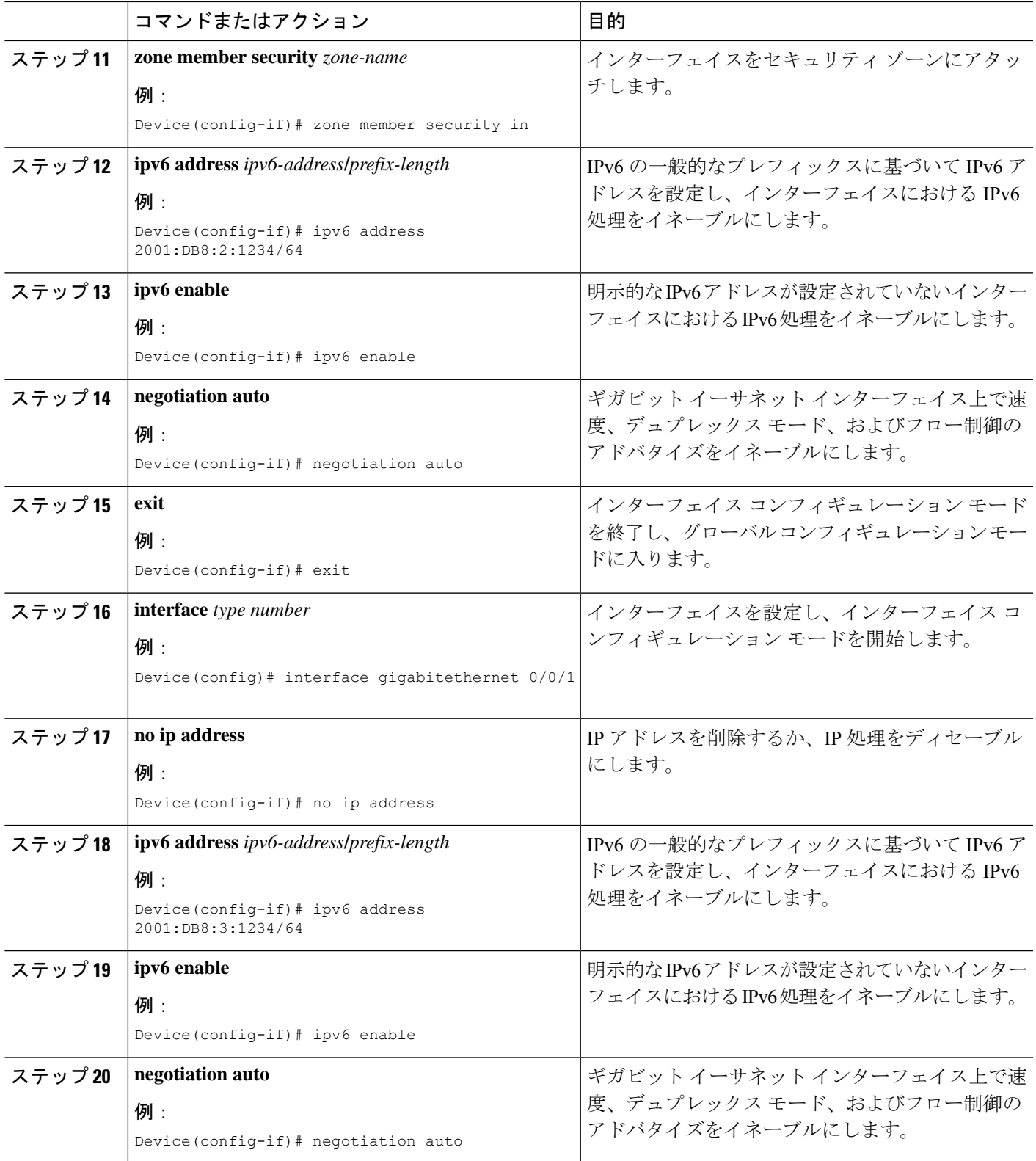

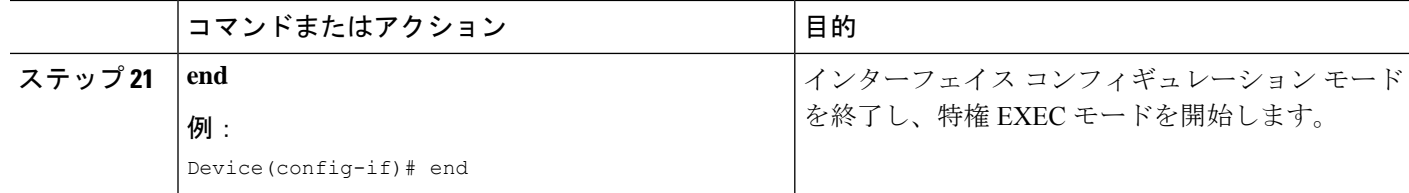

## **VASI** インターフェイスの設定

#### 手順の概要

- **1. enable**
- **2. configure terminal**
- **3. interface** *type number*
- **4. vrf forwarding** *vrf-name*
- **5. ipv6 address** *ipv6-address***/***prefix-length* **link-local**
- **6. ipv6 address** *ipv6-address***/***prefix-length*
- **7. ipv6 enable**
- **8. no keepalive**
- **9. zone member security** *zone-name*
- **10. exit**
- **11. interface** *type number*
- **12. ipv6 address** *ipv6-address***/***prefix-length* **link-local**
- **13. ipv6 address** *ipv6-address***/***prefix-length*
- **14. ipv6 enable**
- **15. no keepalive**
- **16. exit**
- **17. ipv6 route** *ipv6-prefix***/***prefix-length interface-type interface-number ipv6-address*
- **18. ipv6 route vrf** *vrf-name ipv6-prefix***/***prefix-length interface-type interface-number ipv6-address*
- **19. end**

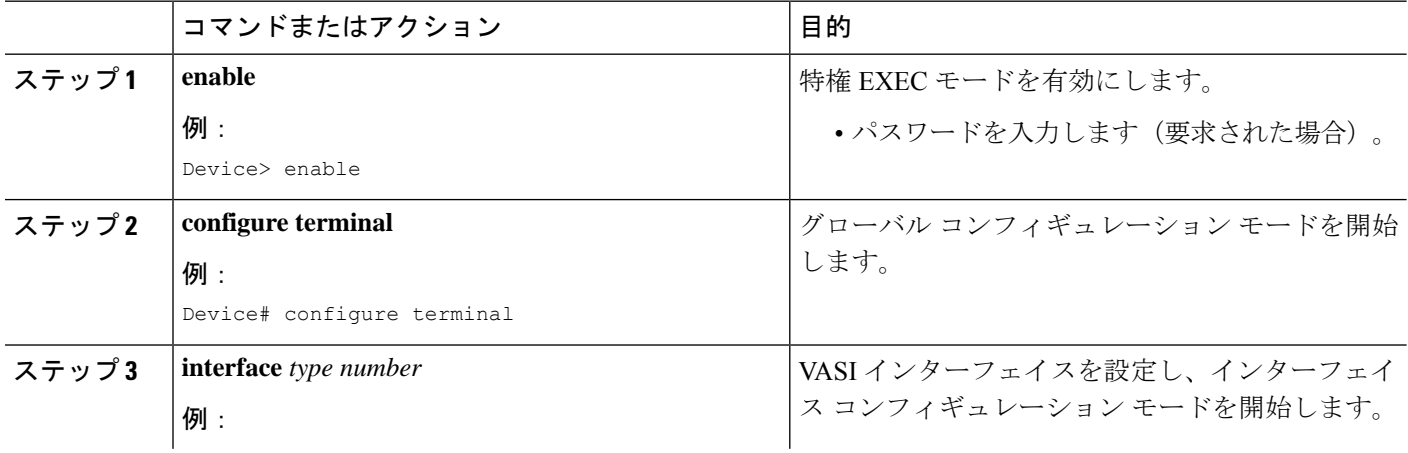

Ι

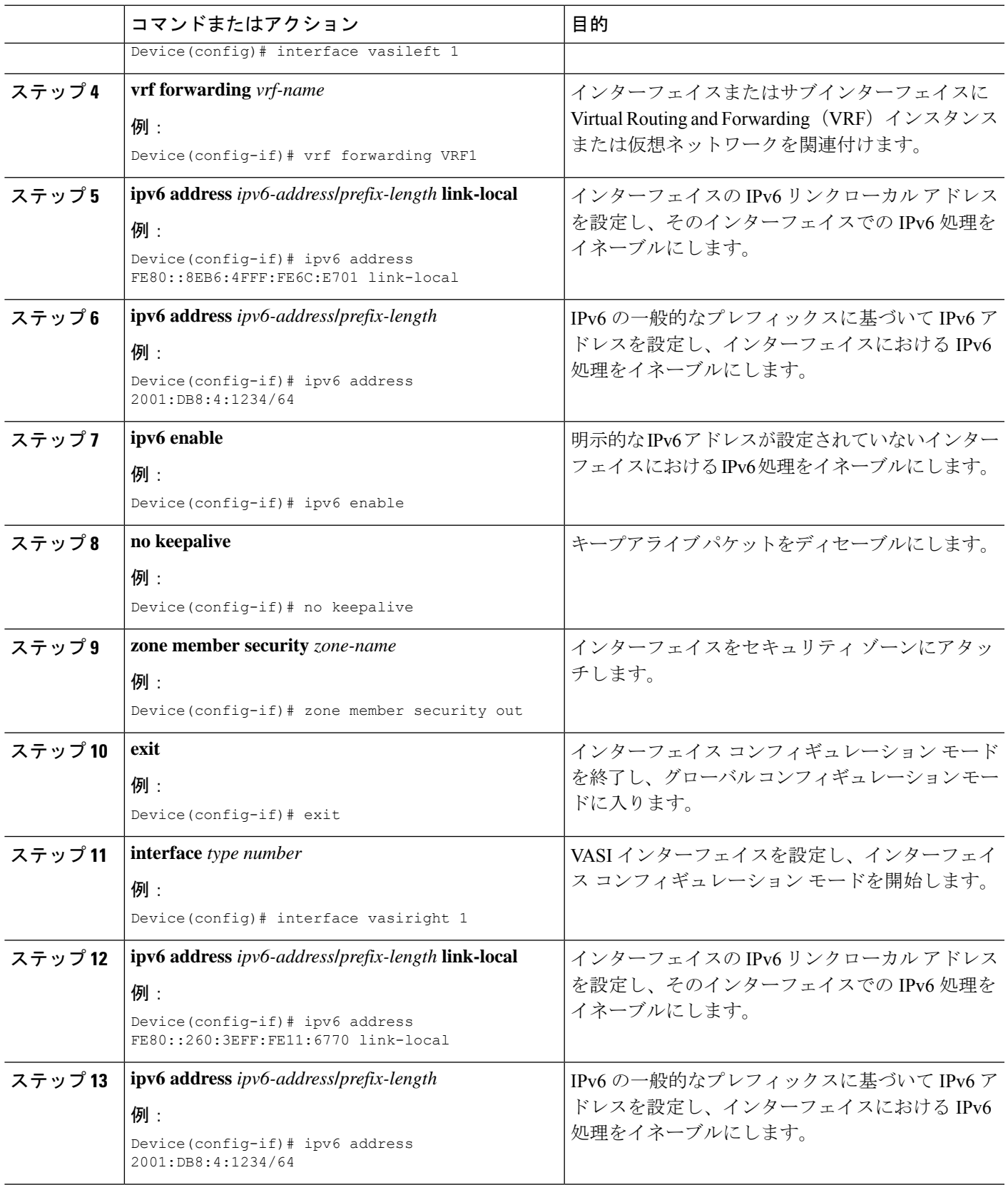

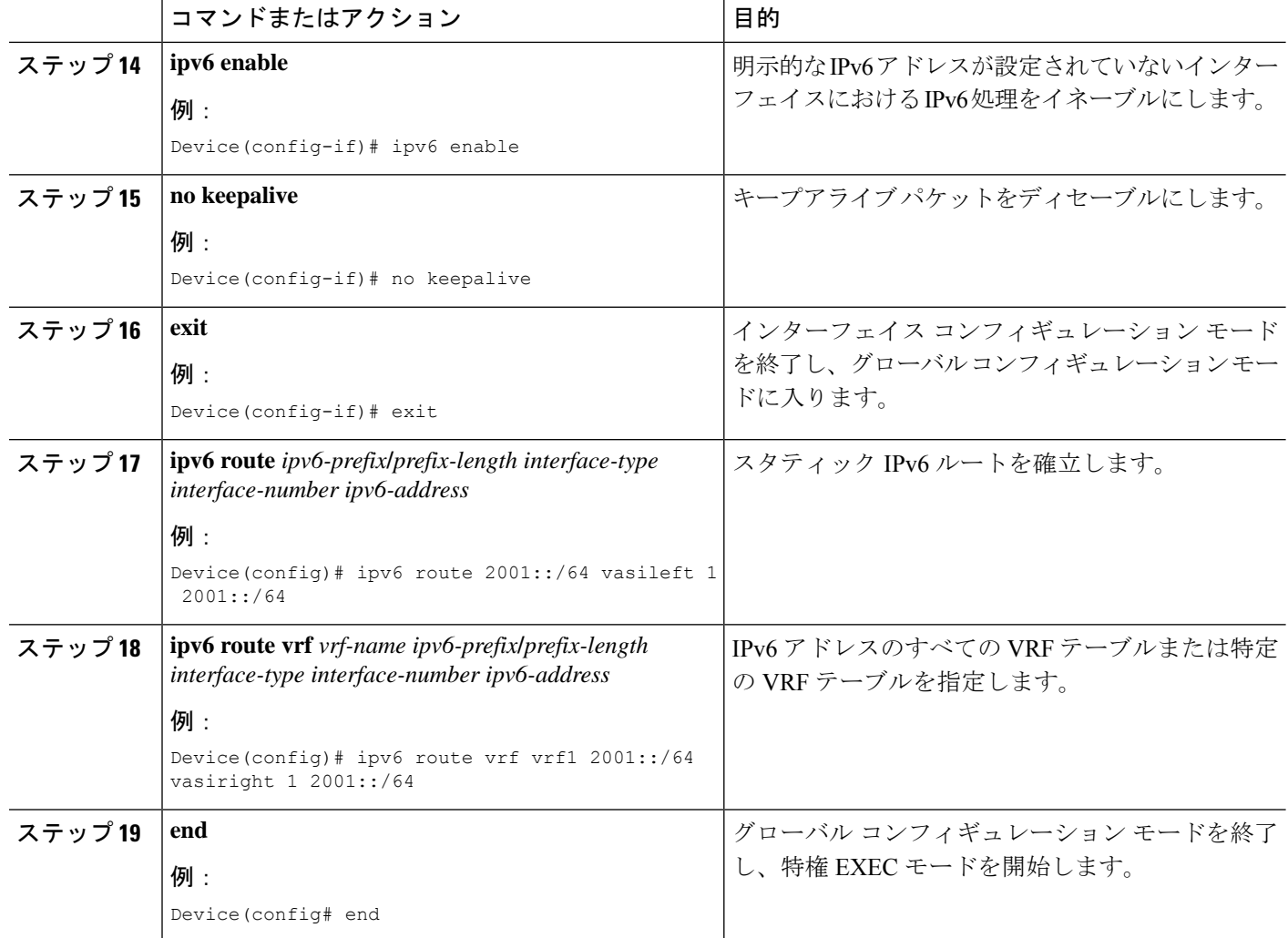

# **VASI** インターフェイス経由の **IPv6** ゾーンベース ファイ アウォール サポートの設定例

## 例:**VRF** とアドレス ファミリ セッションの設定

Device# **configure terminal** Device(config)# **vrf definition VRF1** Device(config-vrf)# **address-family ipv6** Device(config-vrf-af)# **exit-address-family** Device(config-vrf)# **end**

## 例:**VASI** サポート用のクラス マップとポリシー マップの設定

Device# **configure terminal** Device(config)# **ipv6-unicast routing** Device(config)# **class-map type inspect match-any c-map** Device(config-cmap)# **match protocol icmp** Device(config-cmap)# **match protocol tcp** Device(config-cmap)# **match protocol udp** Device(config-cmap)# **exit** Device(config)# **policy-map type inspect p-map** Device(config-pmap)# **class type inspect c-map** Device(config-pmap-c)# **inspect** Device(config-pmap-c)# **exit** Device(config-pmap)# **class class-default** Device(config-pmap-c)# **end**

## 例:**VASI** サポート用のゾーンとゾーン ペアの設定

Device# **configure terminal** Device(config)# **zone security in** Device(config)# **exit** Device(config)# **zone security out** Device(config)# **exit** Device(config)# **zone-pair security in-out source in destination out** Device(config-sec-zone-pair)# **service-policy type inspect p-map** Device(config-sec-zone-pair)# **exit** Device(config)# **interface gigabitethernet 0/0/0** Device(config-if)# **vrf forwarding VRF1** Device(config-if)# **no ip address** Device(config-if)# **zone member security in** Device(config-if)# **ipv6 address 2001:DB8:2:1234/64** Device(config-if)# **ipv6 enable** Device(config-if)# **negotiation auto** Device(config-if)# **exit** Device(config)# **interface gigabitethernet 0/0/1** Device(config-if)# **no ip address** Device(config-if)# **ipv6 address 2001:DB8:3:1234/64** Device(config-if)# **ipv6 enable** Device(config-if)# **negotiation auto** Device(config-if)# **end**

### 例:**VASI** インターフェイスの設定

```
Device# configure terminal
Device(config)# interface vasileft 1
Device(config-if)# vrf forwarding VRF1
Device(config-if)# ipv6 address FE80::8EB6:4FFF:FE6C:E701 link-local
Device(config-if)# ipv6 address 2001:DB8:4:1234/64
Device(config-if)# ipv6 enable
Device(config-if)# no keepalive
Device(config-if)# zone-member security out
Device(config-if)# exit
Device(config)# interface vasiright 1
Device(config-if)# ipv6 address FE80::260:3EFF:FE11:6770 link-local
Device(config-if)# ipv6 address 2001:DB8:4:1234/64
```

```
Device(config-if)# ipv6 enable
Device(config-if)# no keepalive
Device(config-if)# exit
Device(config)# ipv6 route 2001::/64 vasileft 1 2001::/64
Device(config)# ipv6 route vrf vrf1 2001::/64 vasiright 1 2001::/64
Device(config)# end
```
# ファイアウォールステートフルシャーシ間冗長性に関す る追加情報

#### 関連資料

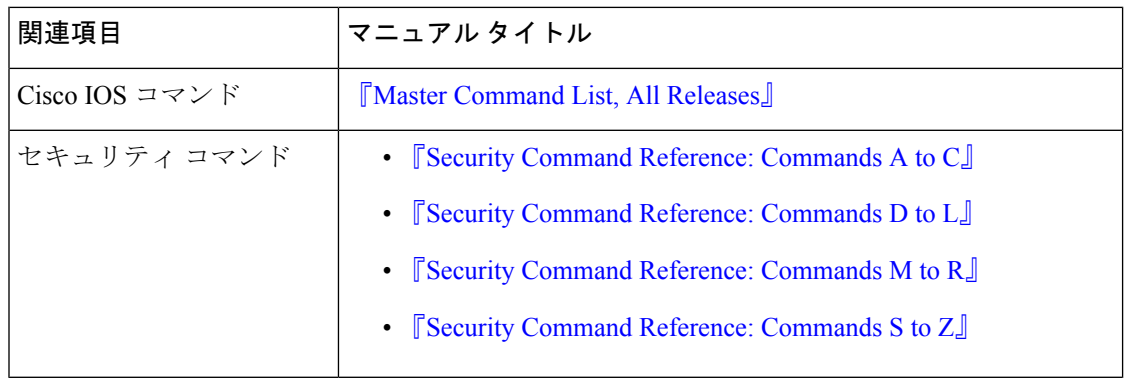

#### シスコのテクニカル サポート

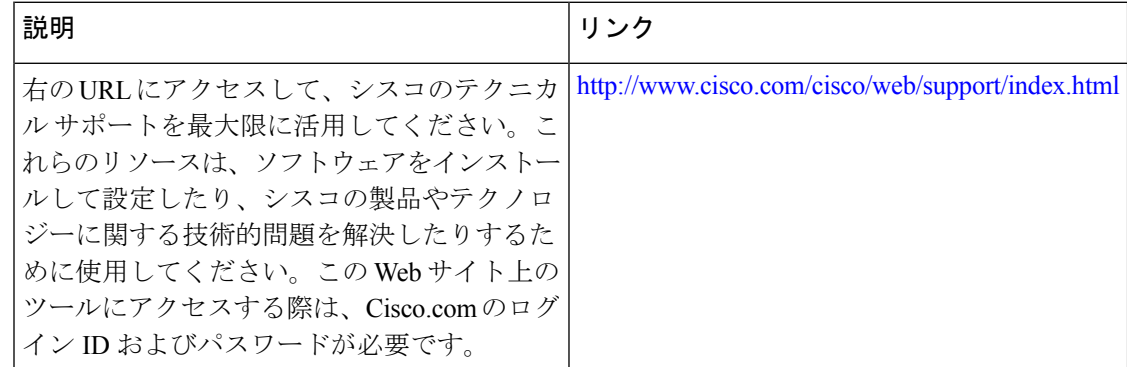

# **VASI** インターフェイス経由の **IPv6** ゾーンベース ファイ アウォール サポートに関する機能情報

次の表に、このモジュールで説明した機能に関するリリース情報を示します。この表は、ソフ トウェア リリース トレインで各機能のサポートが導入されたときのソフトウェア リリースだ けを示しています。その機能は、特に断りがない限り、それ以降の一連のソフトウェアリリー スでもサポートされます。

プラットフォームのサポートおよびシスコソフトウェアイメージのサポートに関する情報を検 索するには、Cisco Feature Navigator を使用します。Cisco Feature Navigator にアクセスするに は、[www.cisco.com/go/cfn](http://www.cisco.com/go/cfn) に移動します。Cisco.com のアカウントは必要ありません。

表 **<sup>1</sup> : VASI** インターフェイス経由の **IPv6** ゾーンベース ファイアウォール サポートに関する機能情報

| 機能名                                            | リリース                                  | 機能情報                                                                                                    |
|------------------------------------------------|---------------------------------------|----------------------------------------------------------------------------------------------------|
| VASIインターフェイス経由<br>のIPv6ゾーンベースファイ<br>アウォール サポート | Cisco IOS XE <sup>J</sup><br>リース 3.7S | この機能は、IPv6 ファイアウォール経由の<br>VASI インターフェイスをサポートします。こ<br>の機能により、アクセス コントロール リスト<br>(ACL)、ネットワークアドレス変換<br>(NAT)、ポリシング、ゾーンベース ファイ<br>アウォールなどのサービスを、2つの異なる<br>Virtual Routing and Forwarding (VRF) $\forall \forall \forall \forall$<br>ンスの間を流れるトラフィックに適用できま<br>す。VASI インターフェイスは、ルートプロ<br>セッサ (RP) とフォワーディングプロセッサ<br>(FP) の冗長性をサポートします。VASI イン<br>ターフェイスは IPv4 および IPv6 ユニキャスト<br>トラフィックをサポートします。<br>この機能について導入または変更されたコマン<br>ドはありません。 |
|                                                |                                       |                                                                                                    |

翻訳について

このドキュメントは、米国シスコ発行ドキュメントの参考和訳です。リンク情報につきましては 、日本語版掲載時点で、英語版にアップデートがあり、リンク先のページが移動/変更されている 場合がありますことをご了承ください。あくまでも参考和訳となりますので、正式な内容につい ては米国サイトのドキュメントを参照ください。